# ZAPYTANIE OFERTOWE NR 01/2024

dotyczące postępowania prowadzonego w oparciu o zasady uczciwej konkurencji i równego traktowania wykonawców, jawności, gospodarności, bezstronności oraz<br>obiektywizmu dla zamówień publicznych o wartości wyższej niż lub równiej 120.000 zł, zgodnie z regulaminem konkursu realizowanego w ramach konkursu Ścieżka dla Mazowsza ogłoszonego przez Narodowe Centrum Badań i Rozwoju

### 1. Zamawiający

#### ChipCraft Sp. z o.o.

ul. Bohdana Dobrzańskiego 3 lok. BS073 20-262 Lublin NIP 9462659910 REGON 364311086

### 2. Opis przedmiotu zamówienia

A) Przedmiotem zamówienia jest usługa polegająca na dostawie komercyjnych licencji oprogramowania EDA/CAD do projektowania układów scalonych niezbędnych do realizacji projektu pod nazwą: "Mikrokontroler nawigacyjny do centymetrowej nawigacji satelitarnej ze sprzętowym uwierzytelnianiem pozycji dla urządzeń autonomicznych". B) Uszczegółowienie opisu przedmiotu zamówienia stanowi Załącznik nr 2.

C) Zamawiający nie dopuszcza możliwości składania ofert częściowych i wariantowych.

D) Zamawiający nie przewiduje możliwości udzielania zamówień uzupełniających.

E) Termin związania ofertą: minimum 60dni.

F) Zamawiający nie jest zobligowany do prowadzenia postępowania według ustawy o zamówieniach publicznych.

#### 3. Termin wykonania zamówienia

Planowany okres realizacji usługi: nie dłuższy niż 30 dni od daty przyjęcia zamówienia do realizacji.

Projekt współfinansowany przez Narodowe Centrum Badań i Rozwoju w ramach programu Ścieżka dla Mazowsza Umowa o dofinansowanie nr MAZOWSZE/0013/19-00  $\widetilde{R}$ .  $\mathcal{N}_{\text{d} \text{W}}$ 

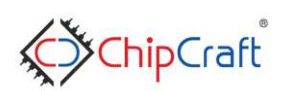

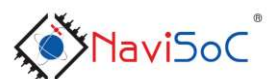

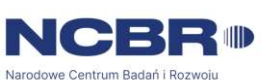

Digitally signed by Paweł Robert Narczyk Date: 2024.01.15 09:52:35 CET

### 4. Warunki udziału w postępowaniu oraz opis sposobu dokonywania oceny ich spełnienia

## A) Kwalifikowalność wykonawcy

W postępowaniu mogą brać udział jedynie wykonawcy znajdujący się w sytuacji ekonomicznej i finansowej zapewniającej należyte wykonanie przedmiotu zamówienia.

Z postępowania wyklucza się wykonawców:

- w stosunku do których otwarto likwidacie lub ogłoszono upadłość
- którzy złożyli nieprawdziwe informacje mające wpływ lub mogące mieć wpływ na wynik prowadzonego postępowania
- powiązanych z Zamawiającym
- złożyli oferte niekompletną, częściową lub wariantową

Ofertę wykonawcy wykluczonego uznaje się za odrzuconą.

### B) Kompletność oferty

Oferta powinna składać się z następujących dokumentów i załączników podpisanych przez wykonawcę:

- Załącznik nr 1 Formularz ofertowy przygotowany zgodnie ze wzorem załączonym do zapytania ofertowego wraz z rozbiciem ceny ofertowej na ceny jednostkowe obowiązujące dla poszczególnych licencji
- Załącznik nr 2 Pełnomocnictwo upoważnionej osoby podpisującej Ofertę (jeżeli dotyczy)

## Wytyczne dotyczące składanych dokumentów:

Wypełniony i podpisany Formularz ofertowy należy złożyć zgodnie z obowiązującymi wzorami załączonymi do niniejszego Zapytania Ofertowego.

Dokumenty w niniejszym postępowaniu muszą być podpisane przez osobę (osoby) uprawnione do podpisania oferty.

Dopuszcza się złożenie oferty w języku polskim i/lub w języku angielskim.

Zamawiający odrzuci ofertę, jeżeli jej treść nie odpowiada treści niniejszego zapytania ofertowego.

Ocena spełnienia warunków udziału w postępowaniu dokonywana będzie w oparciu o dokumenty złożone przez Wykonawcę w niniejszym postępowaniu metodą warunku granicznego: spełnia - nie spełnia, przy czym podstawą do oceny spełnienia warunków będzie kwalifikowalność wykonawcy oraz kompletność oferty.

## C) Kryteria i sposób oceny ofert

Przy wyborze oferty, Zamawiający będzie kierował się zasadą uczciwej konkurencji i równego traktowania wykonawców, jawności, gospodarności, bezstronności oraz obiektywizmu.

Projekt współfinansowany przez Narodowe Centrum Badań i Rozwoju w ramach programu Ścieżka dla Mazowsza<br>Umowa o dofinansowanie nr MAZOWSZE/0013/19-00<br>CAMUZOWS DELITER DELITER DELITER DELITER DELITER DELITER DELITER DELITER Umowa o dofinansowanie nr MAZOWSZE/0013/19-00

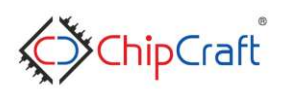

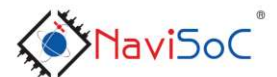

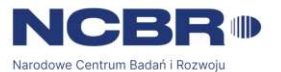

Cena w ofercie musi obejmować wszystkie koszty i składniki związane z wykonaniem zamówienia oraz warunkami stawianymi przez Zamawiającego. Nie dopuszcza się wariantowości cen.

Przy wyborze oferty, Zamawiający będzie stosował następujące kryteria: Cena - 100%

## Cena ( C )

Wykonawca, który zaoferował najniższą cenę netto otrzyma maksymalną liczbę punktów - 100. Dla pozostałych Wykonawców punktacja za cenę będzie obliczana wg następującego wzoru:

C= (najniższa oferowana cena netto/ cena netto w rozpatrywanej ofercie)\*100

Cena całkowita musi być podana w wartości netto i brutto z rozbiciem na wartości poszczególnych zadań, musi być podana w określonej w Formularzu ofertowym walucie.

Cena w ofercie musi obejmować wszystkie koszty i składniki związane z wykonaniem zamówienia oraz warunkami stawianymi przez Zamawiającego. Nie dopuszcza się wariantowości cen.

W przypadku, gdy oferty wpłyną w różnych walutach, Zamawiający dla potrzeb oceny ofert dokona przeliczenia na PLN wysokości oferty po średnim kursie NBP z ostatniego dnia wyznaczonego na składanie ofert.

Wykonanie zamówienia zostanie powierzone Wykonawcy, który uzyskał najwyższą łączną liczbę punktów.

## D) Sposób przygotowania oferty

Wykonawca może złożyć jedną ofertę, w formie pisemnej, w języku polskim i/lub języku angielskim. W przypadku złożenia oferty w obu językach, za wiążącą będzie uważana wersja polska.

Oferta oraz wymagane załączniki składane wraz z ofertą wymagają podpisu osób uprawnionych do reprezentowania firmy w obrocie gospodarczym, zgodnie z aktem rejestracyjnym oraz przepisami prawa.

Dokumenty powinny być sporządzone zgodnie z zaleceniami oraz przedstawionymi przez Zamawiającego wzorami, zawierać informacje i dane określone w tych dokumentach.

Poprawki w ofercie muszą być naniesione czytelnie oraz opatrzone podpisem osoby/osób podpisującej ofertę.

W celu ułatwienia zapoznania się z treścią oferty zaleca się, aby wszystkie strony oferty były ponumerowane oraz połączone w sposób trwały.

## E) Termin i sposób składania ofert

Oferty należy składać do dnia: 23.01.2024 r., do godz.14:00 na adres e-mail osoby uprawnionej do kontaktu z wykonawcami. W tytule maila należy zawrzeć: "[NaviSoC2] Oferta dotycząca zapytania nr 04/2023". Oferty, które wpłyną po terminie, pozostaną bez

Projekt współfinansowany przez Narodowe Centrum Badań i Rozwoju w ramach programu Ścieżka dla Mazowsza<br>Umowa o dofinansowanie nr MAZOWSZE/0013/19-00<br>Andrew Senato Marcowszanie w MAZOWSZE/0013/19-00 Umowa o dofinansowanie nr MAZOWSZE/0013/19-00

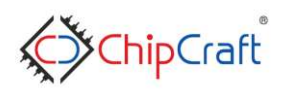

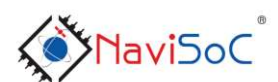

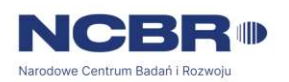

ich oceny, jako nieważne.

#### Termin zwiazania oferta

Bieg terminu związania z ofertą rozpoczyna się wraz z upływem terminu składania ofert. Wykonawca pozostaje związany ofertą przez okres do 60 dni od dnia zamknięcia naboru ofert. W uzasadnionych przypadkach, na co najmniej 3 dni przed upływem terminu związania ofertą Zamawiający może zwrócić się do Wykonawców o wyrażenie zgody na przedłużenie tego terminu o oznaczony okres. Wykonawca może przedłużyć termin związania ofertą samodzielnie, zawiadamiając o tym Zamawiającego.

### F) Informacje na temat zakresu wykluczenia (w odniesieniu do podmiotów powiązanych)

W celu uniknięcia konfliktu interesów zamówienia publiczne, z wyjątkiem zamówień sektorowych, udzielanie przez beneficjenta nie będącego podmiotem zobowiązanym do stosowania ustawy Pzp zgodnie z art.3 ustawy Pzp, nie mogą być udzielane podmiotom powiązanym z nim osobowo lub kapitałowo. Przez powiązania kapitałowe lub osobowe rozumie się wzajemne powiązania między beneficjentem lub osobami upoważnionymi do zaciągania zobowiązań w imieniu beneficienta czynności związane z przygotowaniem i przeprowadzeniem procedury wyboru Wykonawcy a Wykonawcą, polegające w szczególności na:

- powiązany lub będący jednostką zależną, współzależną lub dominującą w relacji z Beneficjentem w rozumieniu ustawy z dnia 29 września 1994 r. o rachunkowości;

- będący podmiotem pozostającym z Beneficjentem lub członkami ich organów w takim stosunku faktycznym lub prawnym, który może budzić uzasadnione wątpliwości co do bezstronności w wyborze dostawcy towaru lub usługi, w szczególności pozostającym w związku małżeńskim, stosunku pokrewieństwa lub powinowactwa do drugiego stopnia włącznie, stosunku przysposobienia, opieki lub kurateli, także poprzez członkostwo w organach dostawcy towaru lub usługi;

- będący podmiotem powiązanym lub podmiotem partnerskim w stosunku do Beneficjenta w rozumieniu Rozporządzenia nr 651/2014;

- będący podmiotem powiązanym osobowo z Beneficjentem w rozumieniu art. 32 ust. 2 ustawy z dnia 11 marca 2004 r. o podatku od towarów i usług.

#### 5. Określenie warunków zmian umowy zawartej w wyniku przeprowadzonego postępowania o udzielenie zamówienia publicznego

Zamawiający przewiduje możliwość dokonania zmian postanowień zawartej umowy w stosunku do treści oferty, na podstawie której dokonano wyboru Wykonawcy, w następującym zakresie:

- Rozwiązania umowy, jeżeli Zamawiający nie otrzyma dofinansowania w ramach konkursu prowadzonego przez Narodowe Centrum Badań i Rozwoju
- Zmiany harmonogramu realizacji umowy wynikające z postanowień umowy Zamawiającego z NCBiR, jeżeli umowa ta została zawarta lub zmieniona aneksem po udzieleniu zamówienia
- Zmiany ceny (brutto) wynikającej ze zmiany obowiązujących przepisów dotyczących podatku VAT

Projekt współfinansowany przez Narodowe Centrum Badań i Rozwoju w ramach programu Ścieżka dla Mazowsza<br>Umowa o dofinansowanie nr MAZOWSZE/0013/19-00 Umowa o dofinansowanie nr MAZOWSZE/0013/19-00

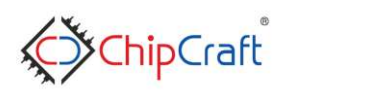

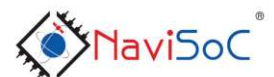

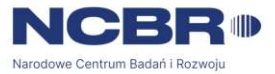

## 6. Informacje o formalnościach, jakie winny być dopełnione po wyborze oferty w celu zawarcia umowy

- 1. Zamawiający potwierdzi przyjęcie zlecenia Wykonawcy, który przedłoży najkorzystniejszą ofertę pod warunkiem pozyskania dofinansowania na realizacje projektu.
- 2. W przypadku, gdy okaże się, że Wykonawca, którego oferta została wybrana nie zrealizuje usługi zgodnie z warunkami oferty, Zamawiający może wybrać ofertę Wykonawcy, którego oferta jako kolejna została uznana za najkorzystniejszą, chyba że nie ma takiej możliwości, wówczas postępowanie zostanie unieważnione.
- 3. Zamawiający może unieważnić postępowanie jeżeli cena najkorzystniejszej oferty przekroczy kwotę przeznaczoną na finansowanie zamówienia.

## 7. Postanowienia końcowe.

Zamawiający nie zwraca wykonawcom kosztów przygotowania ofert i innych kosztów udziału w postępowaniu.

Wszelkie oświadczenia, wnioski, zawiadomienia oraz informacje Zamawiający i wykonawcy przekazują drogą elektroniczną.

W uzasadnionych przypadkach Zamawiający może przed upływem terminu składania ofert zmodyfikować treść zapytania ofertowego. Wszelkie modyfikacje, uzupełnienia i ustalenia oraz zmiany, w tym zmiany terminów jak również pytania Wykonawców wraz z wyjaśnieniami stają się integralną częścią zapytania ofertowego i będą wiążące przy składaniu ofert. Wszelkie prawa i zobowiązania Wykonawcy odnośnie wcześniej ustalonych terminów będą podlegały nowemu terminowi.

Wyniki postępowania konkursowego zostaną upublicznione na stronie: http://chipcraftic.com

Osoba uprawniona do kontaktów z Wykonawcami: Krzysztof Siwiec e-mail: ksiwiec@chipcraft-ic.com

#### 8. Lista załączników do zapytania ofertowego:

Załącznik nr 1 –Formularz ofertowy Załącznik nr 2 –Uszczegółowienie opisu przedmiotu zamówienia

Projekt współfinansowany przez Narodowe Centrum Badań i Rozwoju w ramach programu Ścieżka dla Mazowsza<br>Umowa o dofinansowanie nr MAZOWSZE/0013/19-00<br>And Scieżka dla Mazowsza Umowa o dofinansowanie nr MAZOWSZE/0013/19-00

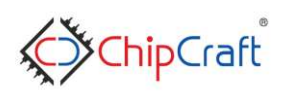

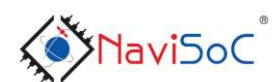

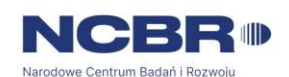

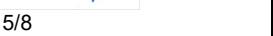

## Uszczegółowienie opisu przedmiotu zamówienia

Przedmiot zamówienia obejmuje zakup komercyjnych licencji oprogramowania EDA/CAD do projektowania układów scalonych

 Przedmiotem zamówienia jest specjalistyczne oprogramowanie komputerowe EDA/CAD do projektowania układów scalonych. Oprogramowanie musi umożliwiać 12 miesięczną pracę przy projektowaniu analogowych układów scalonych.

Oprogramowanie EDA/CAD powinno pracować pod kontrolą systemu operacyjnego Linux klasy Enterprise i musi być kompatybilne z systemem RHEL-64bit serii nie starszej niż 6.x lub jego klonami (np. CentOS 6.x lub Scientific Linux 6.x).

Oprogramowanie ma stanowić zintegrowany pakiet i umożliwiać projektowanie oraz weryfikację układów analogowych (edycję schematu, topografii i weryfikację symulacyjną). W pakiecie powinny znajdować się następujące narzędzia:

- − edytor schematów elektrycznych,
- − symulator układów elektronicznych,
- − edytor topografii masek produkcyjnych układów scalonych.

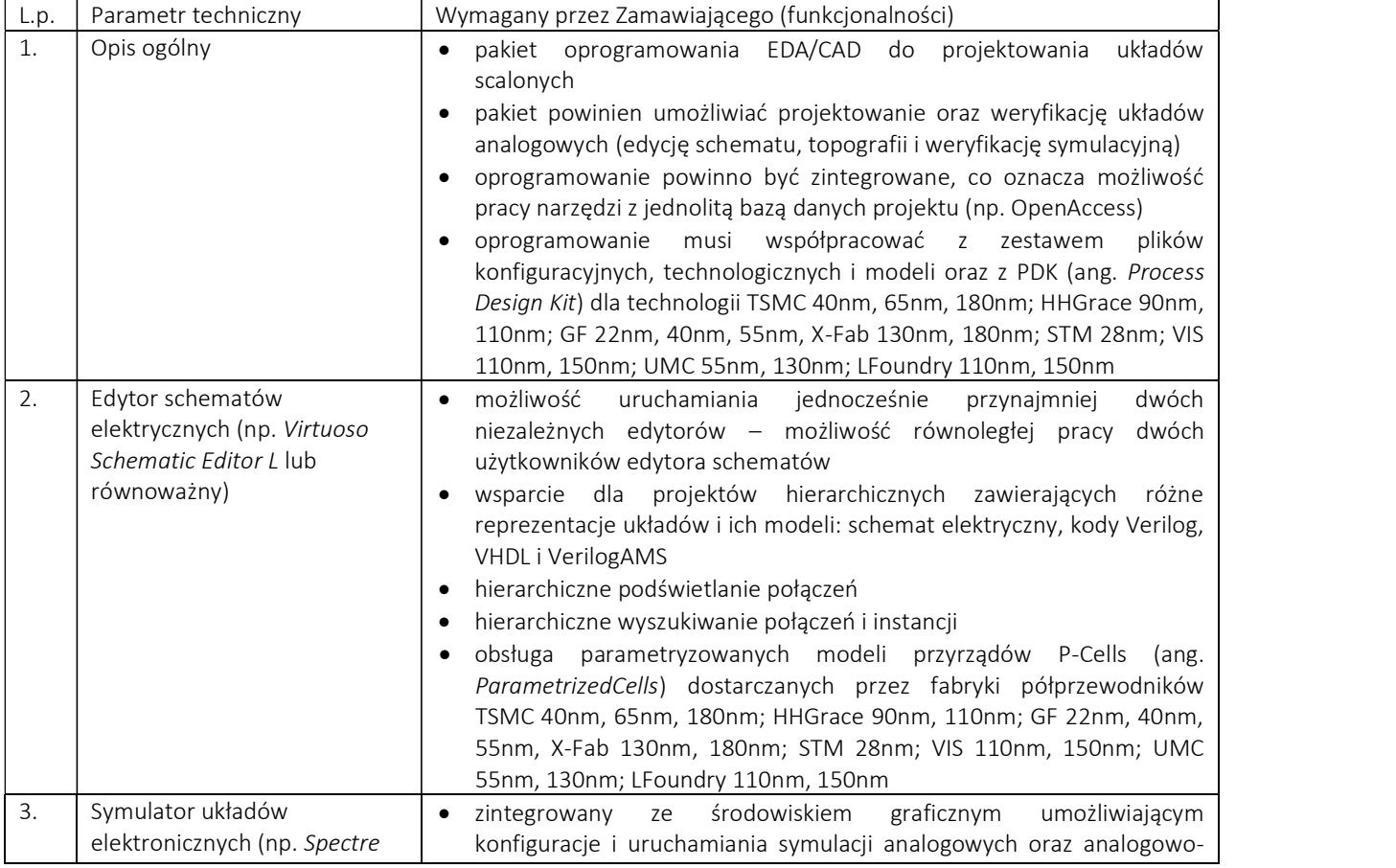

#### Specyfikacja techniczna:

Projekt współfinansowany przez Narodowe Centrum Badań i Rozwoju w ramach programu Ścieżka dla Mazowsza Umowa o dofinansowanie nr MAZOWSZE/0013/19-00

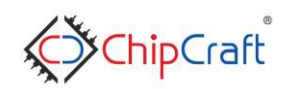

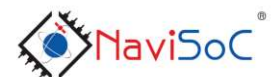

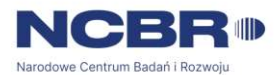

6/8

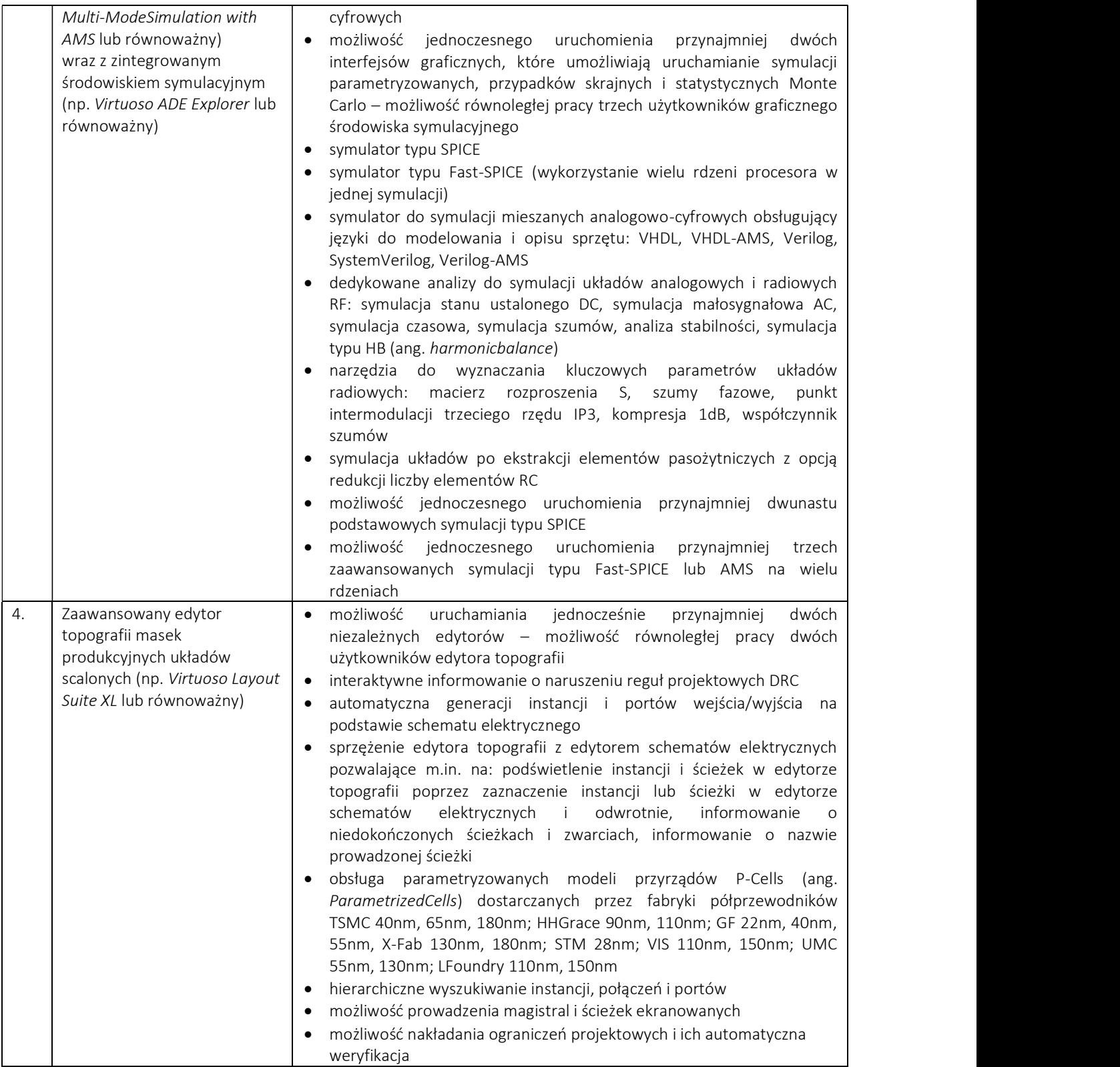

Projekt współfinansowany przez Narodowe Centrum Badań i Rozwoju w ramach programu Ścieżka dla Mazowsza Umowa o dofinansowanie nr MAZOWSZE/0013/19-00

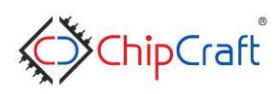

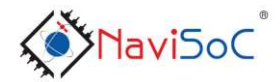

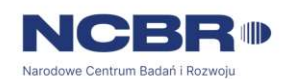

### UWAGI:

1. W przypadku zastosowania w zapytaniu ofertowym nazw własnych / marek referencyjnych, należy rozumieć, że zamówienie dotyczy produktu lub składowej produktu nie gorszego niż wskazana nazwa/marka.

Projekt współfinansowany przez Narodowe Centrum Badań i Rozwoju w ramach programu Ścieżka dla Mazowsza Umowa o dofinansowanie nr MAZOWSZE/0013/19-00

**X**ChipCraft

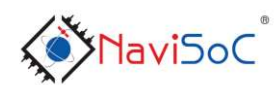

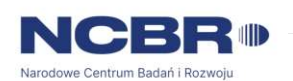

8/8